BASIC <sub>2</sub>

 $\overline{\text{BASIC}}$ 

 $\overline{\phantom{a}}$ 

BASIC 2000 EXAMPLE 2000 EXAMPLE 2000 EXAMPLE 2000 EXAMPLE 2000 EXAMPLE 2000 EXAMPLE 2000 EXAMPLE 2000 EXAMPLE 2000 EXAMPLE 2000 EXAMPLE 2000 EXAMPLE 2000 EXAMPLE 2000 EXAMPLE 2000 EXAMPLE 2000 EXAMPLE 2000 EXAMPLE 2000 EXA

 $\text{BASIC}$  Besing the BFILE

Source File

CFILE

A:  $\Delta$  MD B:  $\Delta$  TH LE

 $COBJE$ 

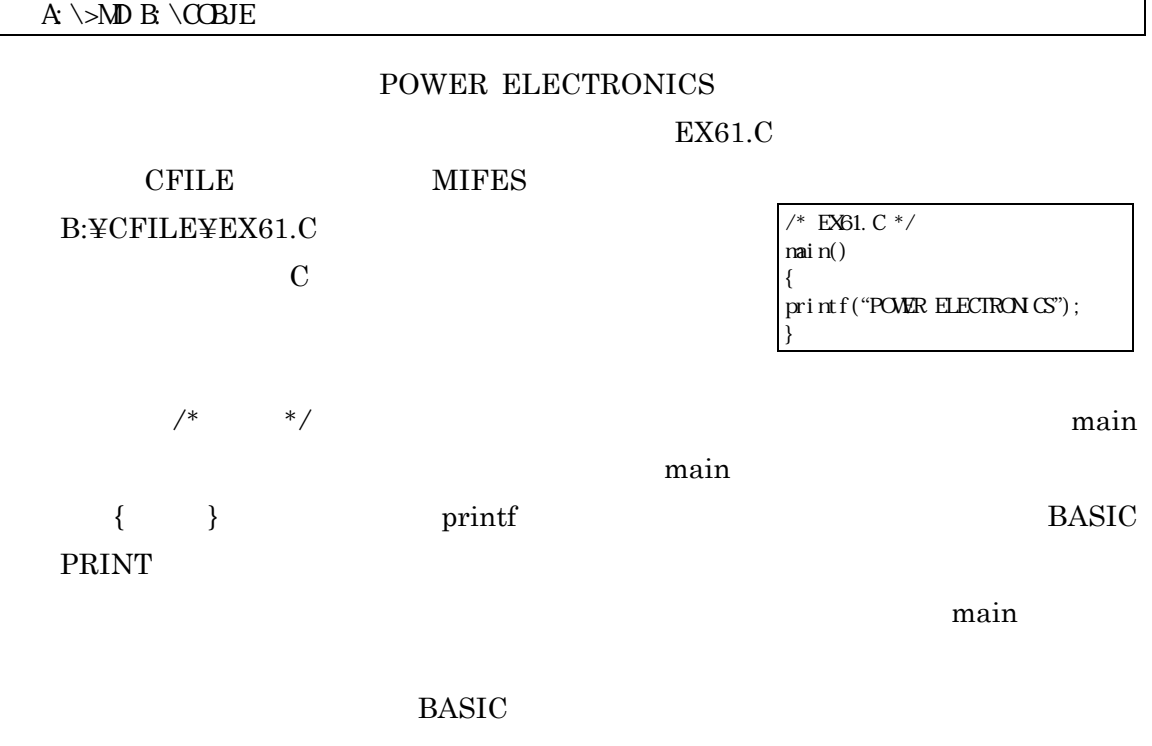

Compile Link

extending based on the BASIC in the set of the set of the set of the set of the set of the set of the set of the set of the set of the set of the set of the set of the set of the set of the set of the set of the set of the

MSC.EXE

LINK.EXE

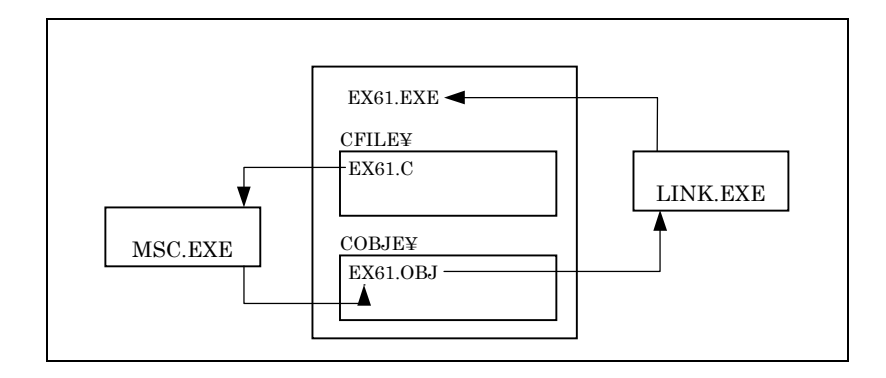

```
D \rightarrow MSCMicrosoft (R) C Compiler Version 4.00
Copyright (C) Microsoft Corp 1984, 1985, 1986. All rights reserved.
Source filename[.C]: B:\CFILE\EX61
Object filename[EX61.OBJ]: B \setminus \text{CEBI}Source listing [NL LST]:
Object listing [NL.COD]:
D \searrow
```
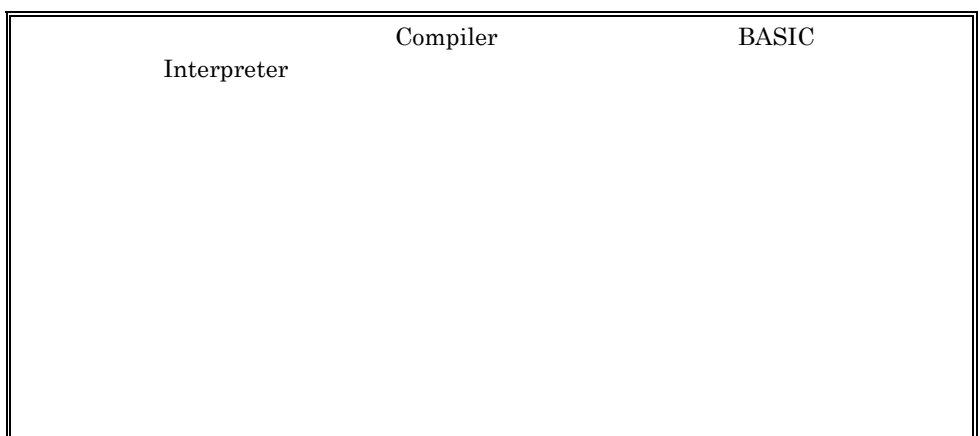

Source filename  $\cdot$  C Object filename

「Source listing」および「Object listing」のリスティングファイルは通常作成しないので,そ

. **CBJ**  $\mathbf{N}$ 

EX61.OBJ

Error Message

 $\rm LINK$ 

 $MSC$ 

D\>NSC B:\CFILE\EX61, B:\CCBJE\;

 $D \simeq UN$ Microsoft (R) Overlay Linker Version 3.51 Copyright (C) Microsoft Corp 1983, 1984, 1985, 1986. All rights reserved. Object Modules  $[ . (B1) : B \setminus CCBJE \setminus EXB1 ]$ Run File [D:EX61.OBJ]: B: List File [NUL.MAP]: Libraries [.LIB]:

 $D \rightarrow$ 

Object Modules 「.OBJ」は省略可能である。「Modules」とは「加群,加法群」の意味であり,リンカーによ 「Run File」とはカレントドライブにオブジェクトファイル名(複数の時は、カレントドライブトライブ)ということにオブジェクトファイル名)としておりました。<br>おもしてはオブジェクトファイル名は、オブジェクトファイル名)ということに対しているのは、それは、それは、それは、それは、それは、それは、それは、それは、それは、

 $Run$ 

 $\mathbb{R}$  EXE List File Libraries

MSC TERMS IN LINK

## $D \Sigma$ INK B $\widehat{B}$

## EX61.EXE

A:  $\>B$  EX61 B: $\>E \< B$ 

**POWER ELECTRONICS** 

ークスタイル(Batch File)」ということについては、これについては後節である。これについては後節である。これについては後節である。これについては後節である。これについては後節である。これについては後節である。これに

 $EX61.C$ 

 $\mathbf{main}$  $\mathbf{m}$ ain  $\mathbf{m}$ main { }  $\text{main}$ 

hyouj i

/\* EX62.C \*/ hyouji() { printf("POWER ELECTRON  $(S$ "); } main() { hyouji(); }

printf("POWER\nELCIRON CS");

 $\chi$ 

EX63.C

int char unsigned int unsigned char  $f$ l oat double

Power Electronics Lab.

 $\sum_{i=1}^{\infty}$ 

/\* EX63.C \*/ main() { int a, b, c; printf("a=");scanf("%d",&a); printf("b=");scanf("%d",&b);  $c=a+b$ ; printf("c=%d\n", c); }

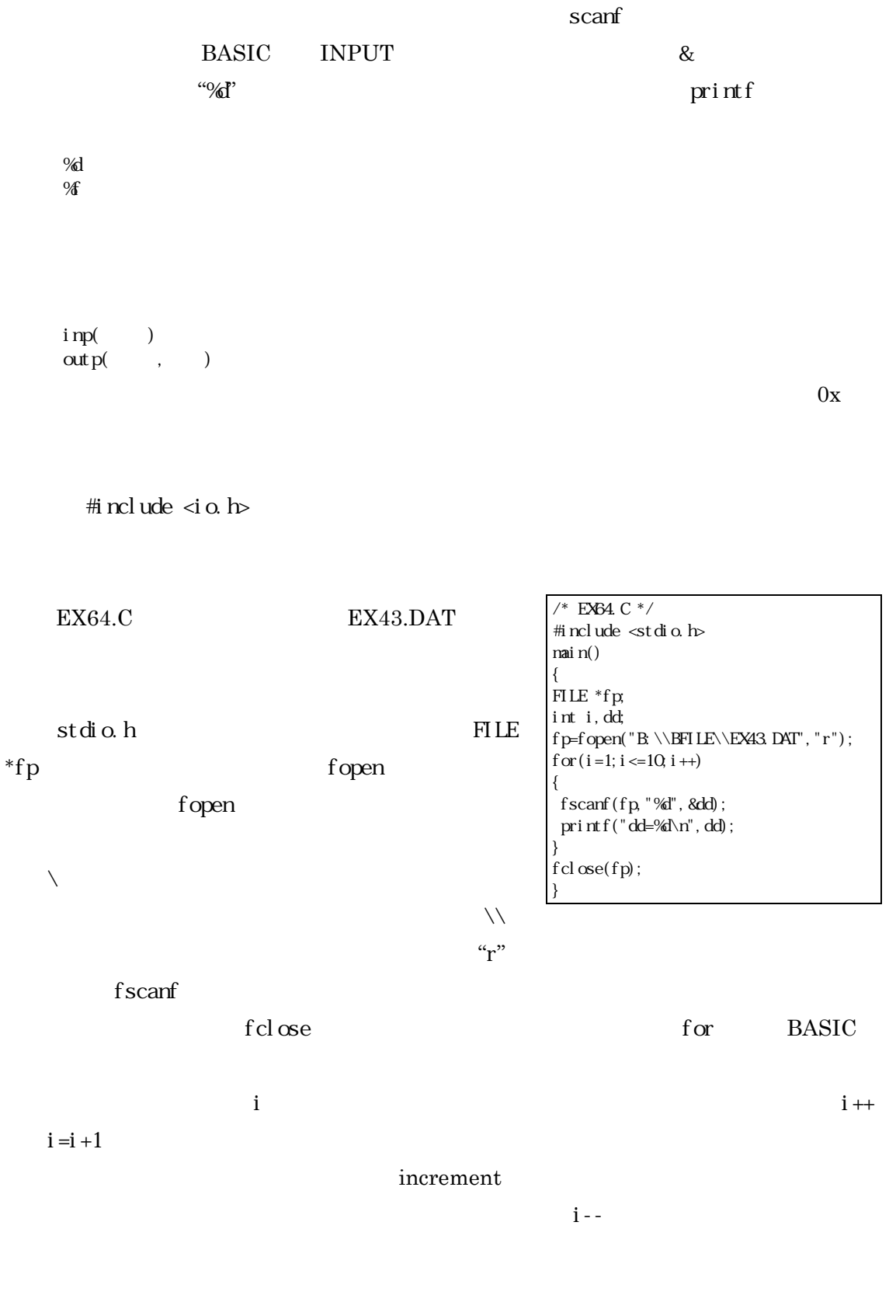

BASIC 0

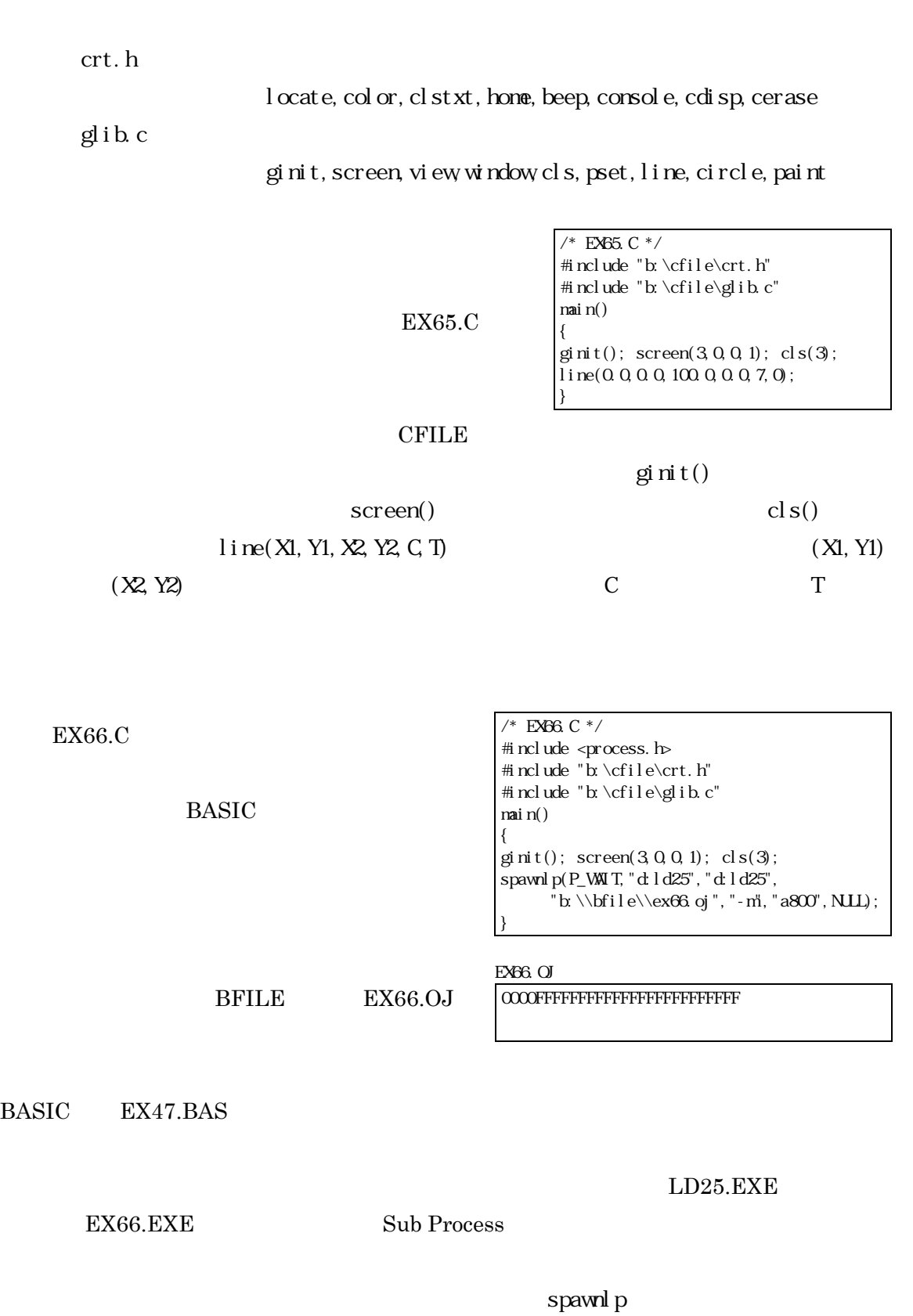

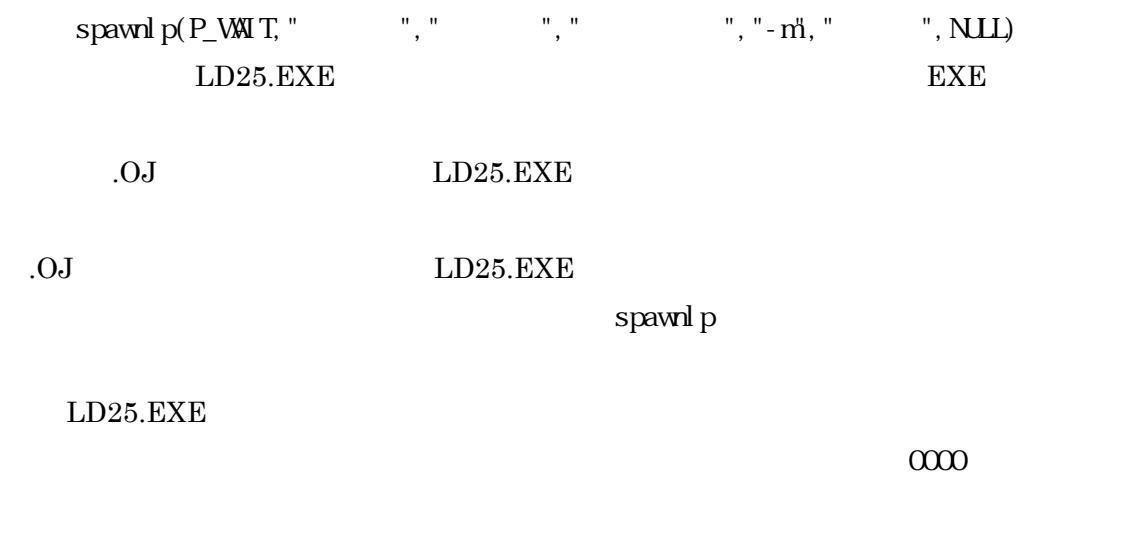

 $\begin{array}{lll} \text{a8000H} \end{array} \qquad \qquad \text{GVRAM0}$ 

アドレスでは、コンピュータをデータには<sub>テ</sub>ータには全て「FFFFH」であり、これが6つのました。これは全て「FFFH」であり、これは全て「FFFH」であり、これは